## G-CoreSoftware Version 8.1.1

Release Notes

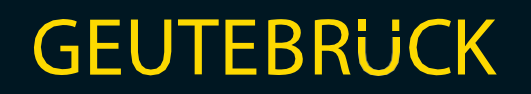

## Inhaltsverzeichnis

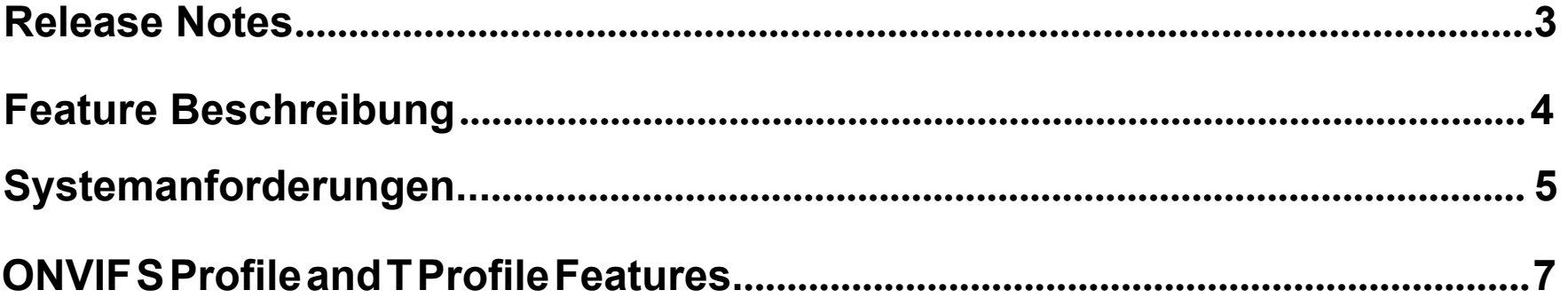

### **G-Core Release 8.1.1**

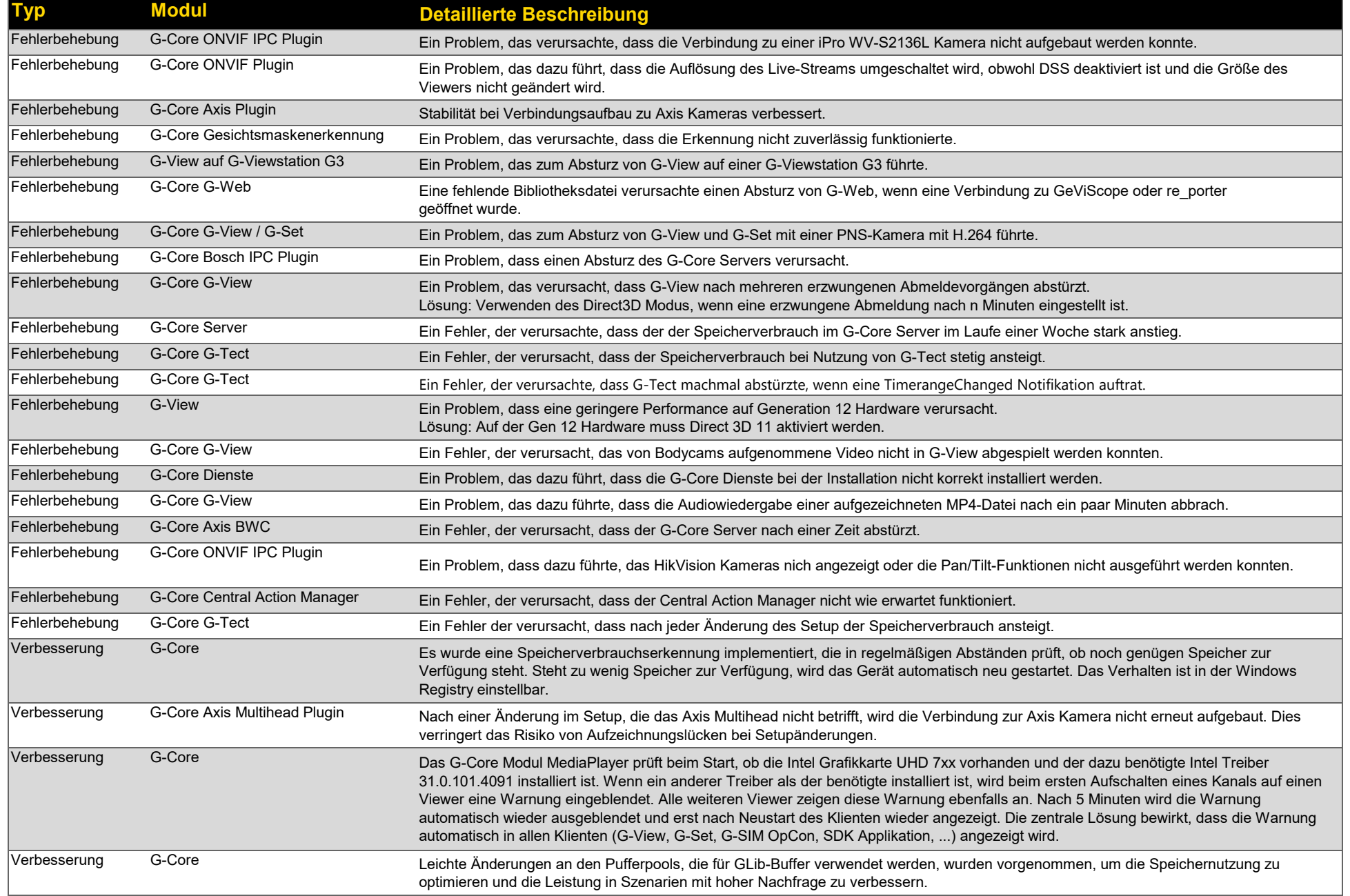

## **Release Notes für die Hauptfeatures**

#### **Windows 11-Kompatibilität**

•G-Core Server und Clients sind jetzt vollständig kompatibel zu Windows 11.

#### **Videoplayer Verbesserungen:**

- • Client-Warnungen aufgrund eines unerwarteten Grafiktreibers: Wenn auf dem Gerät, auf dem der Client (G-View, G-SIM OpCon) läuft, einunerwarteter Intel-Grafiktreiber installiert ist, wird in den Viewern für 5 Minuten nach der ersten Kanalzuweisung an einen Viewer eine Warnmeldungangezeigt. Nach dieser Zeit verschwindet die Meldung automatisch aus allen Viewern.
- • Für die hardwarebasierte Dekodierung mit Intel UHD 7xx Geräten wird der Intel Grafiktreiber 31.0.101.4091 benötigt. Dieser kann hier [heruntergeladen werden.](https://portal.geutebrueck.com/fileadmin/Download_Area/Intel_Graphics_Driver_G3%204091.zip)
- • Die verbesserten Funktionen zum Rendern von Video-Metadaten nutzen jetzt die Direct2D-Technologie für eine verbesserte Leistung. Dieses Updatebedeutet ein schnelleres Rendering von Text und Pfaden, was zu höheren Bildwiederholraten und damit zu einer flüssigeren Videowiedergabe führt.Besonders bei High DPI Displays (4k oder mehr) mit aktivierter Skalierung wird die Leistung verbessert.
- • Unsere Videoverarbeitungsbibliothek wurde aktualisiert, um die Kompatibilität mit den neuesten Videostandards zu gewährleisten und die Leistungund Stabilität zu verbessern.

#### **Verbesserungen:**•

- •Optimierte Speicherverwaltung für verbesserte Leistung, insbesondere in Umgebungen mit hoher Videoaufzeichnung und -wiedergabe.
- •Verbesserte Speicherverwaltungsmethoden für einen reibungsloseren Softwarebetrieb unter hoher Last.
- •Unnötige Logging-Einträge wurden eliminiert, was die Systemdiagnose und Effizienz verbessert.
- •Verbesserte Protokollierungsfunktionen für eine bessere Diagnose und Fehlerbehebung, insbesondere bei Problemen mit der Kamerakonnektivität und -auflösung.
- •Verbesserte Verarbeitung großer Mengen von Videodaten, wodurch Leistungsengpässe reduziert werden.

#### **Weitere Hinweise:**

- •DVSP8 und DVSP16 Geräte werden unter Windows 10 und Windows 11 mit aktivierter *Secure Boot Option* nicht mehr unterstützt[.](https://portal.geutebrueck.com/fileadmin/Download_Area/Intel_Graphics_Driver_G3%204091.zip)
- •Mit G-Core 8.1.1 wird die Unterstützung für die Funktion "Körpertemperaturmessung" eingestellt.

## **G-Core 8.1.1 System-Anforderungen**

#### **SERVER: CLIENT:**

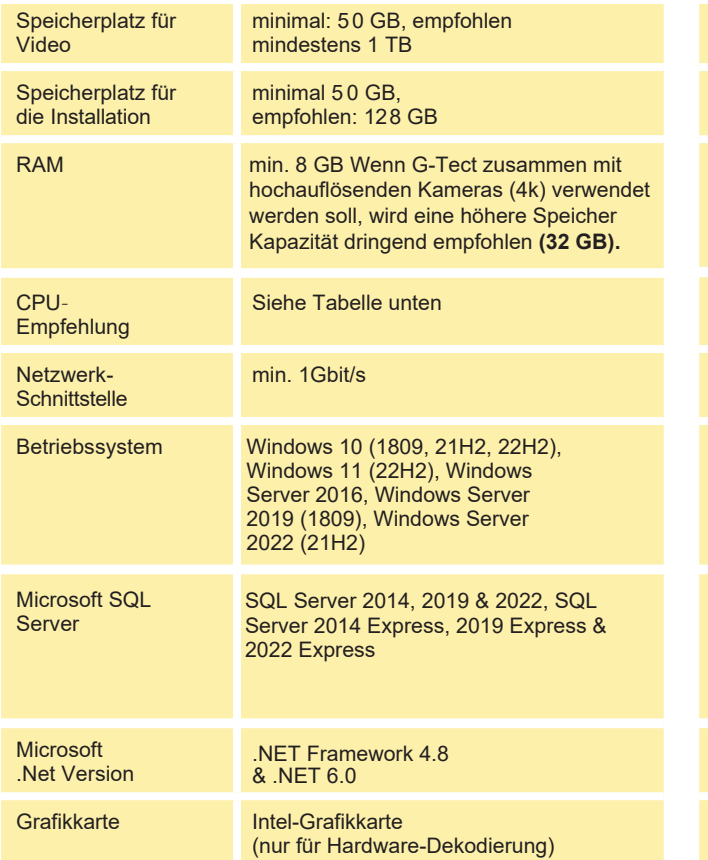

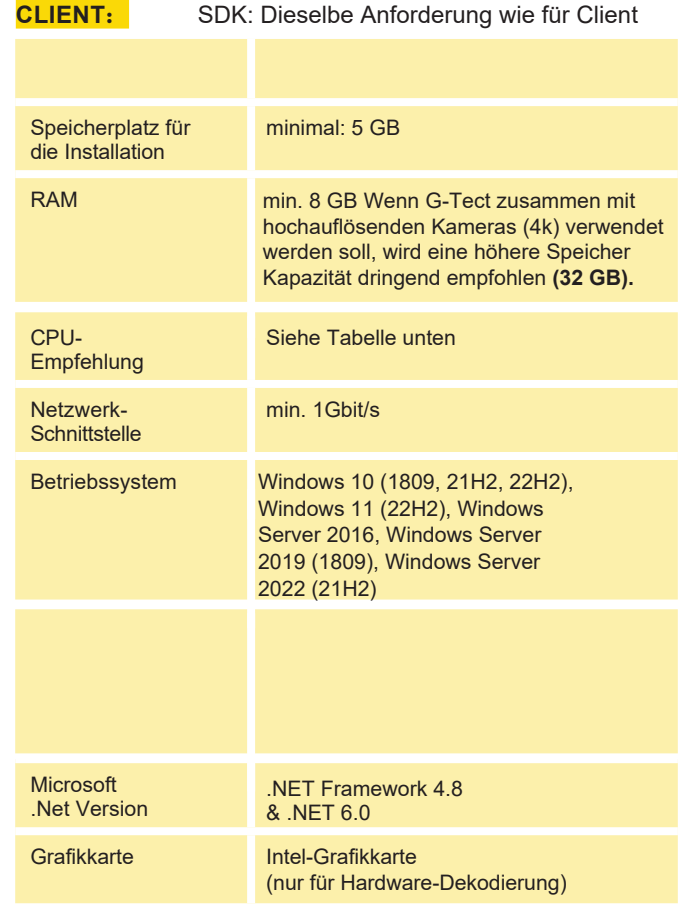

Diese Treiber sind nicht unbedingt Teil des G-Core-Installationsprogramms. Eine aktualisierte Liste finden Sie in unserer Knowledge Base: https://support.geutebrueck.com/de/search/detail/intel-gpu-driver-recommendation.html

### **G-Core 8.1.1 System-Anforderungen**

#### **HARDWARE EMPFEHLUNG:**

Wir empfehlen die folgenden CPU- und Intel-Grafiktreiber. Ohne die Verwendung der empfohlenen Treiber können wir die Funktionalität und Leistung nicht garantieren. GPU-Treiber sind wie jede Software. Bei jeder neuen Version können Leistungs- und Stabilitätsprobleme auftreten. Bei Problemen empfehlen wir, eine getestete Version zu ver wenden.

**View Stations:** Für ältere Hardware deaktivieren Sie bitte die Einstellung "Direct 3D-11 Rendering" im allgemeinen Teil der G-View Einstellungen.

#### **DIRECT3D-11-Rendering aktiviert:**

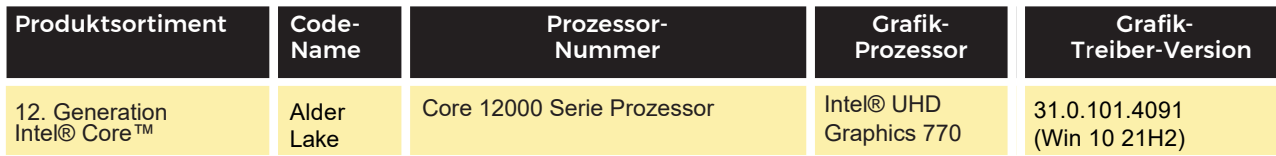

### **DIRECT3D-11-Rendering NICHT aktiviert:**

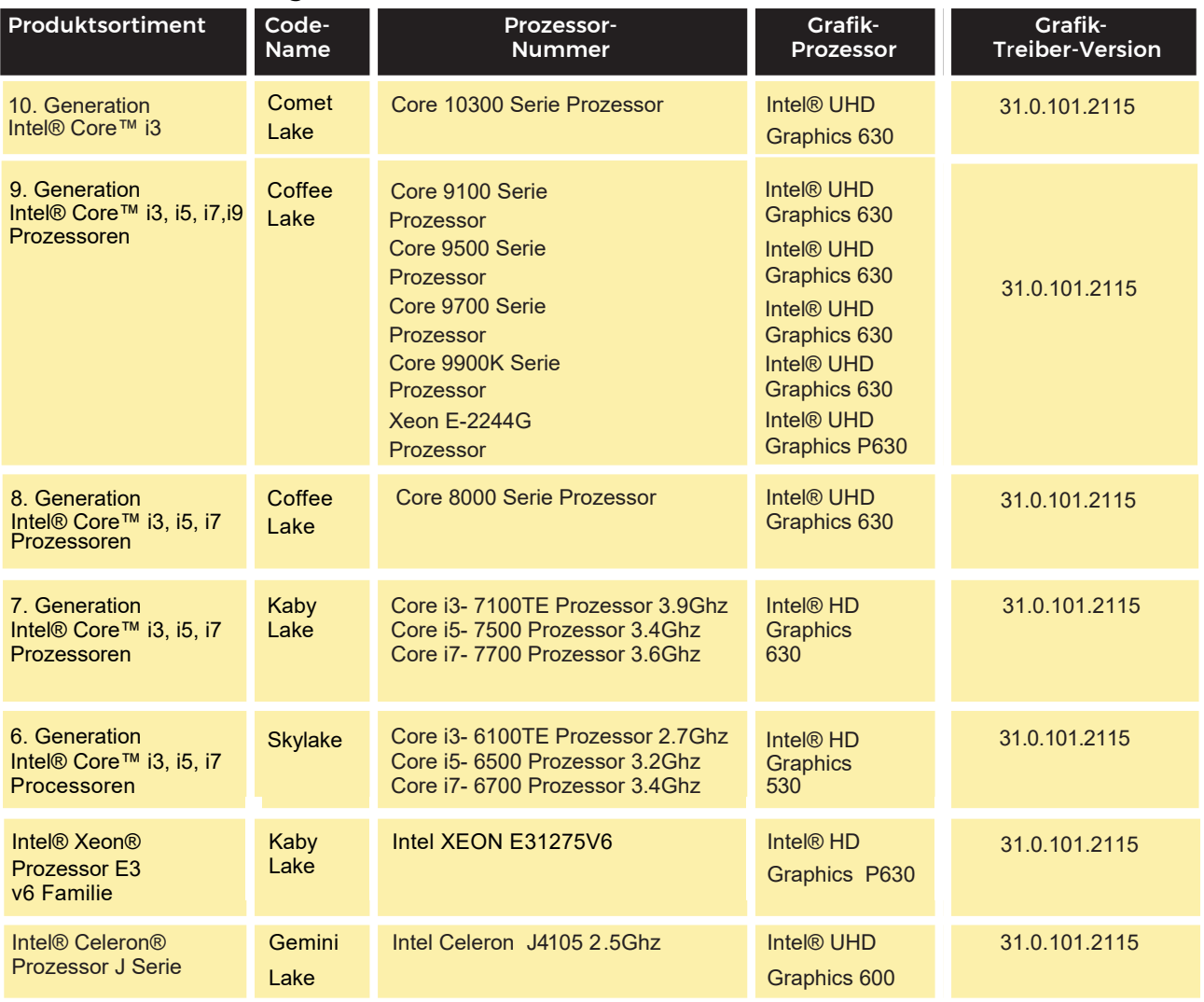

Diese Treiber sind nicht unbedingt Teil des G-Core-Installationsprogramms. Eine aktualisierte Liste finden Sie in unserer Knowledge Base: https://support.geutebrueck.com/de/search/detail/intel-gpu-driver-recommendation.html

### **ONVIF S Profile and T Profile Features**

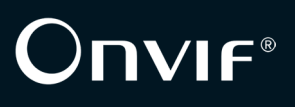

### Geutebrück supports the following features of the Onvif S Profile (Client) and the Onvif T Profile (Client) :

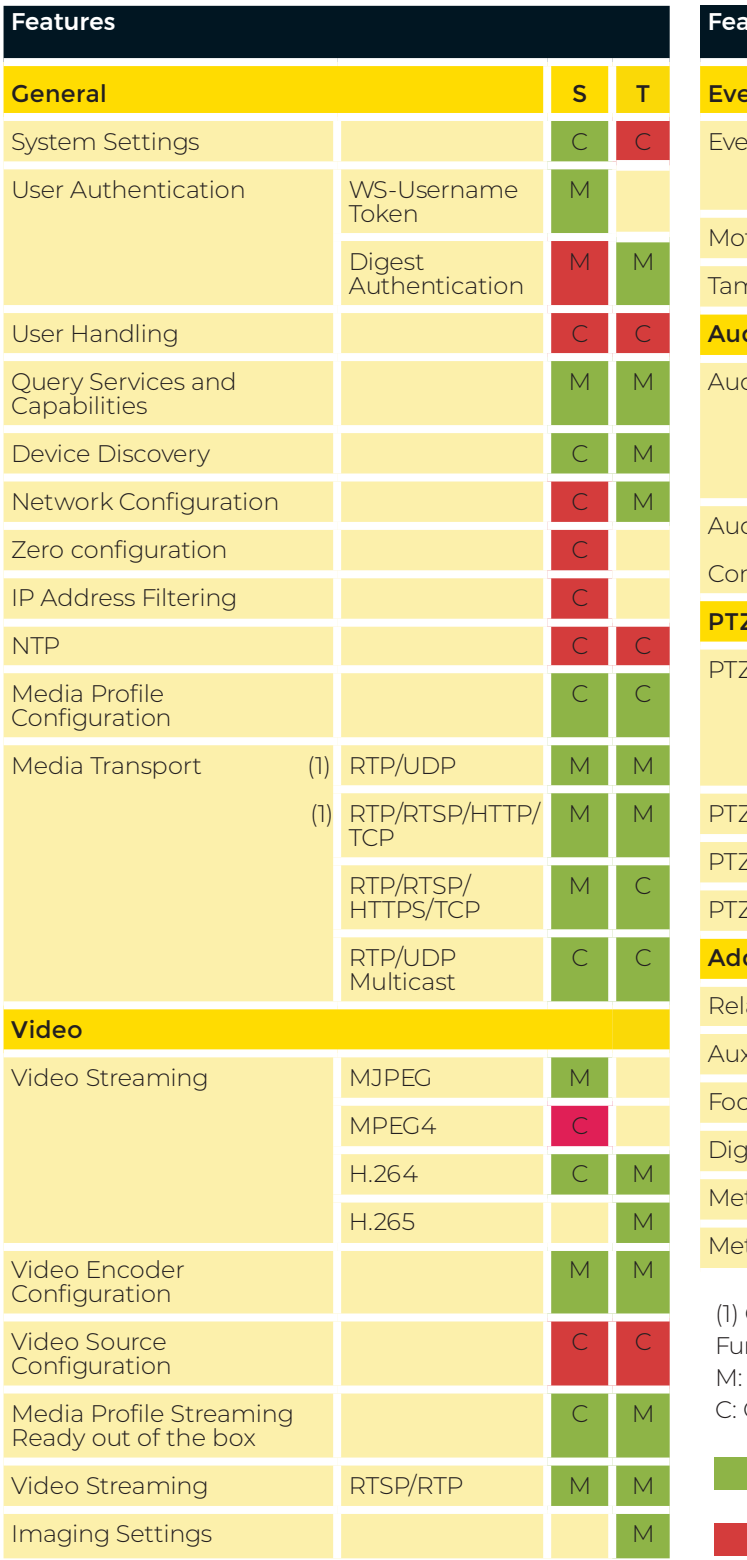

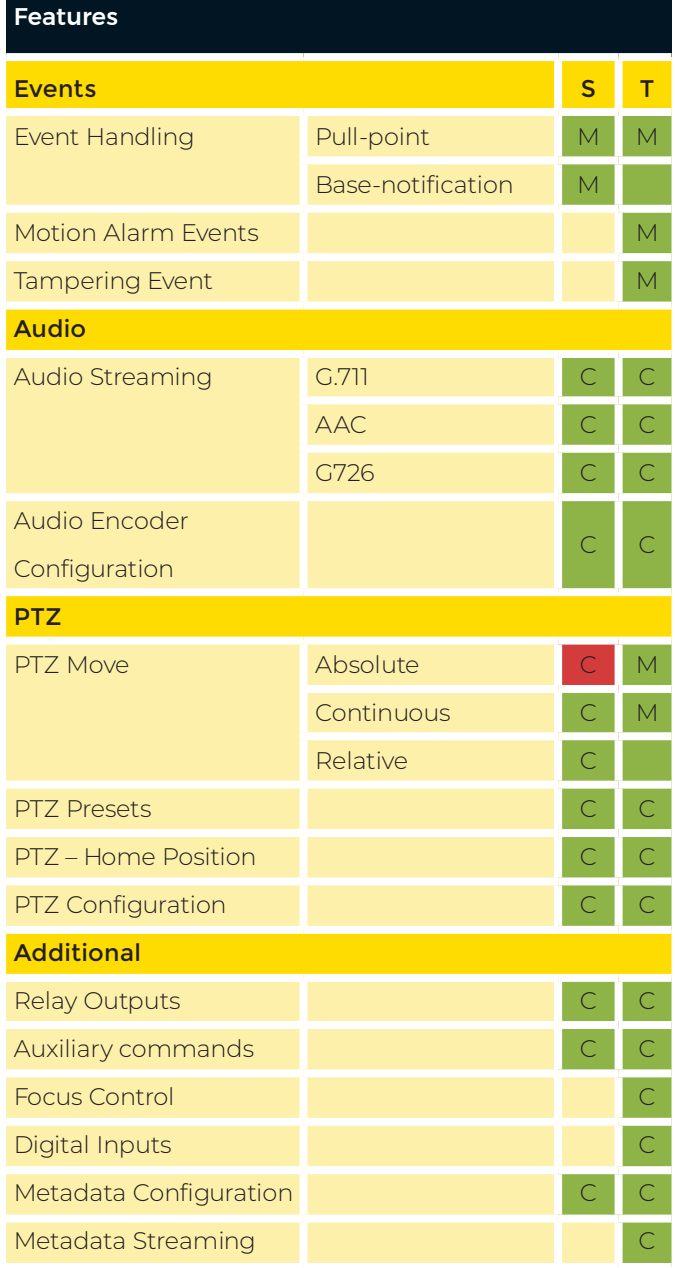

Client must support at least one of UDP and HTTP. nction List use the following abbreviations: Mandatory Conditional

= Feature is supported.

= Feature is not supported.

Technische Änderungen vorbehalten.